## **Issues**

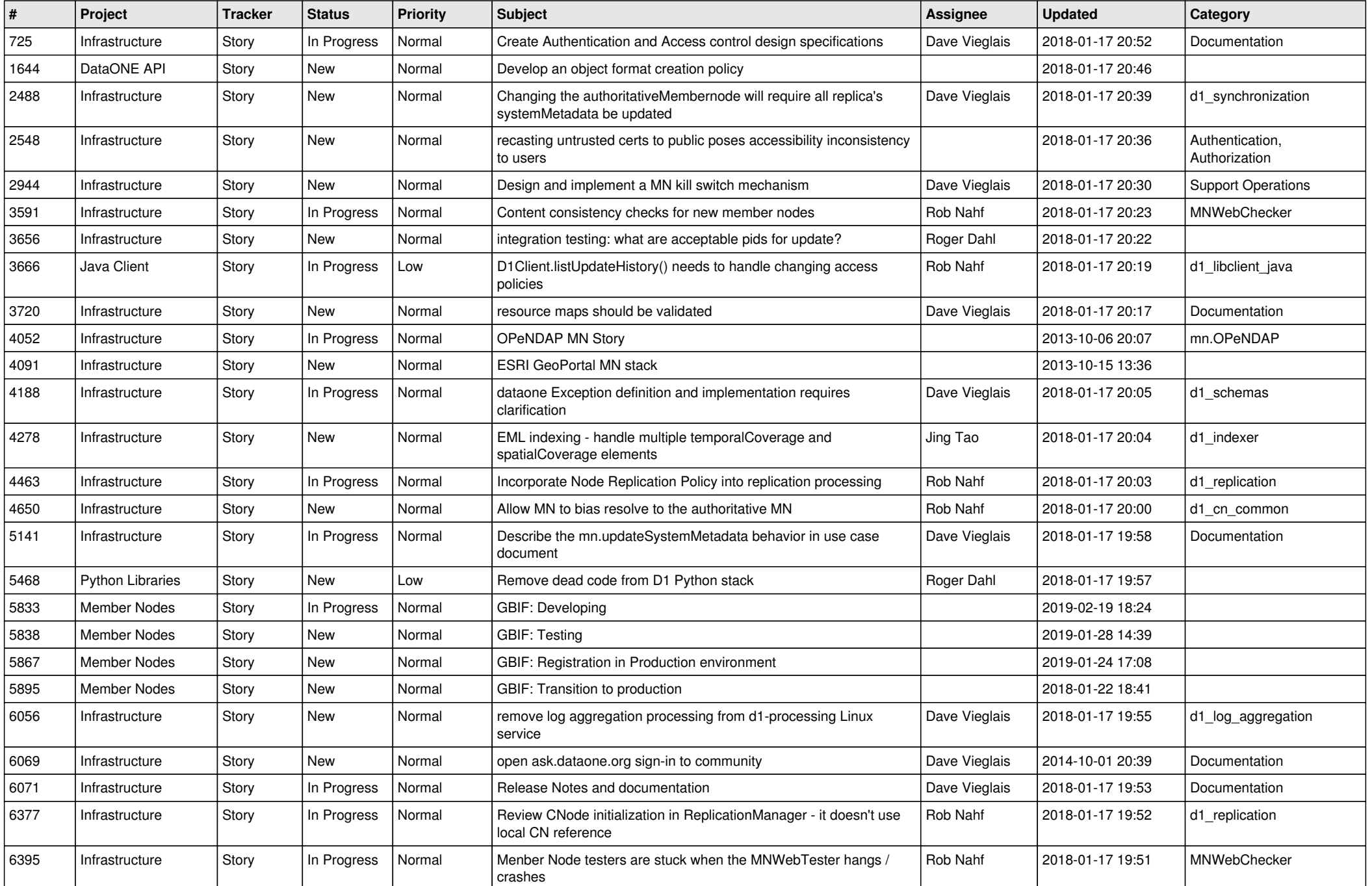

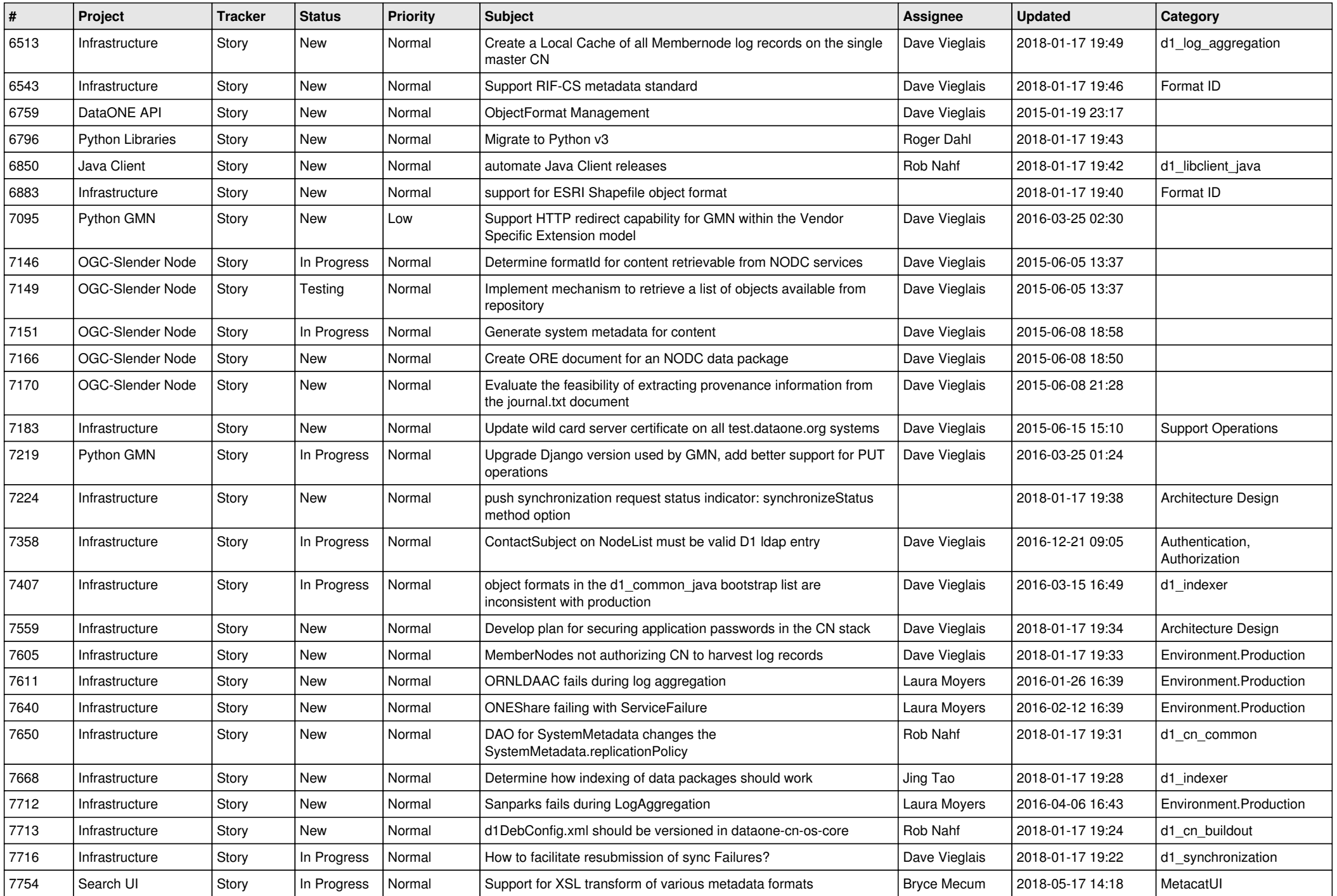

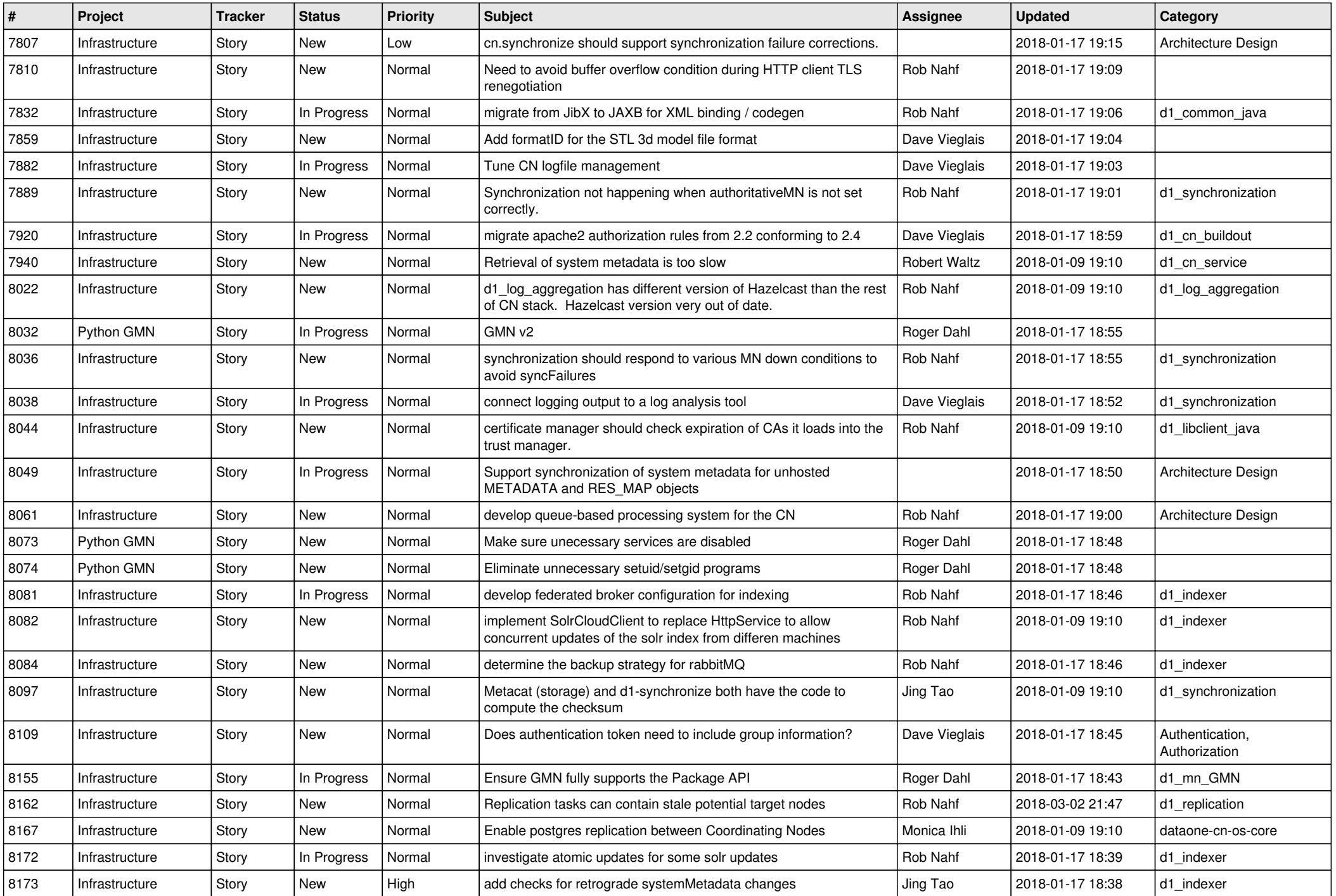

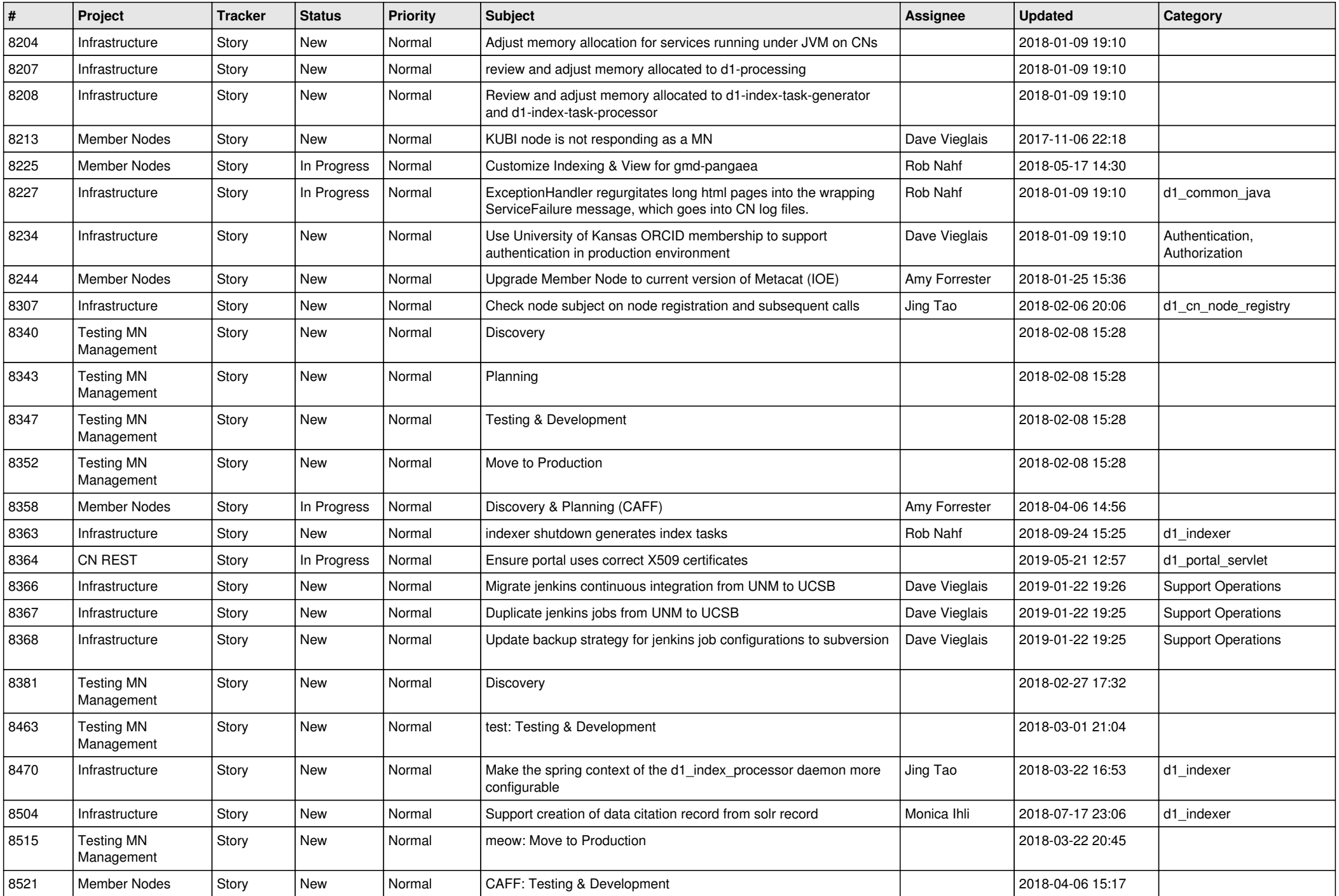

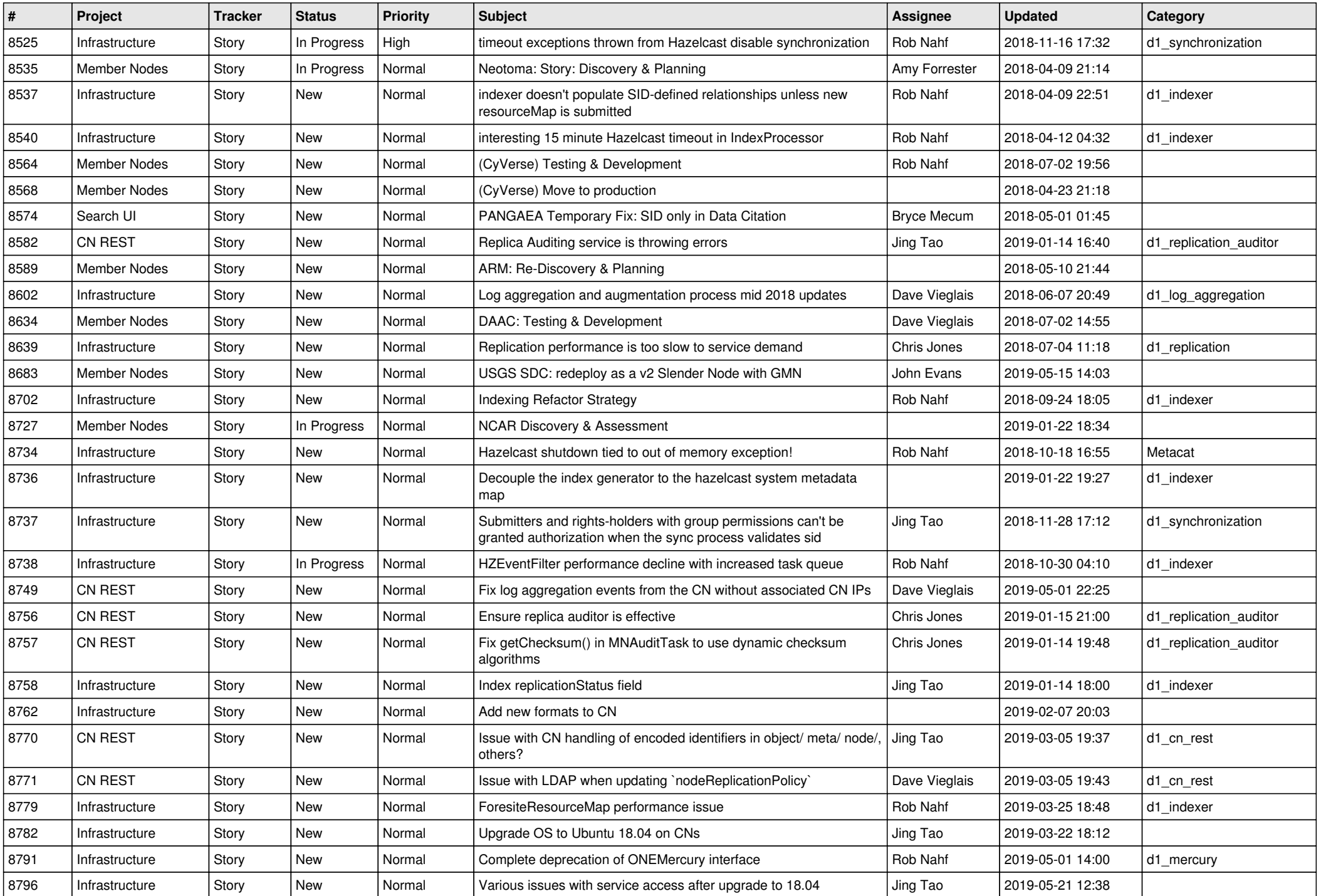

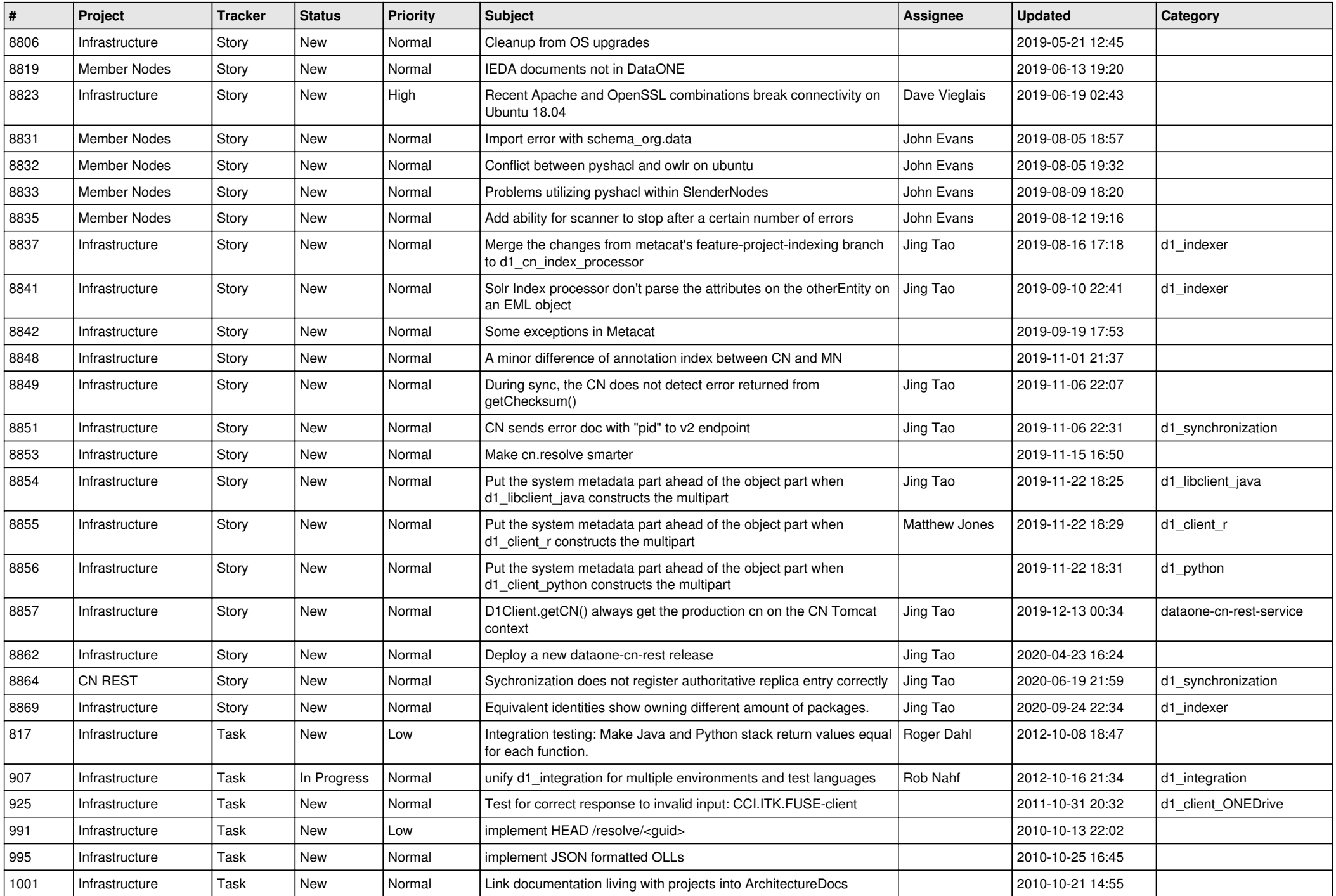

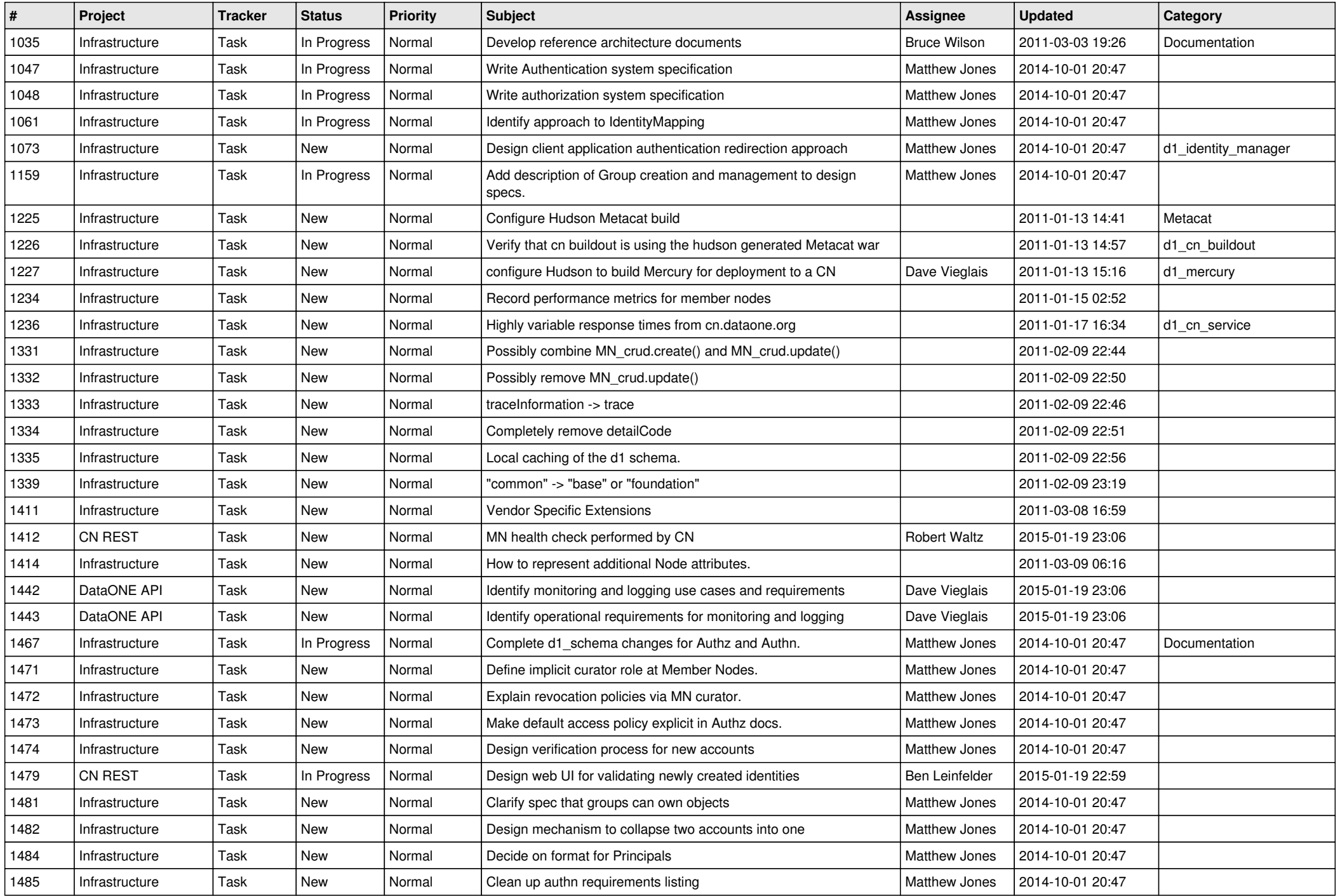

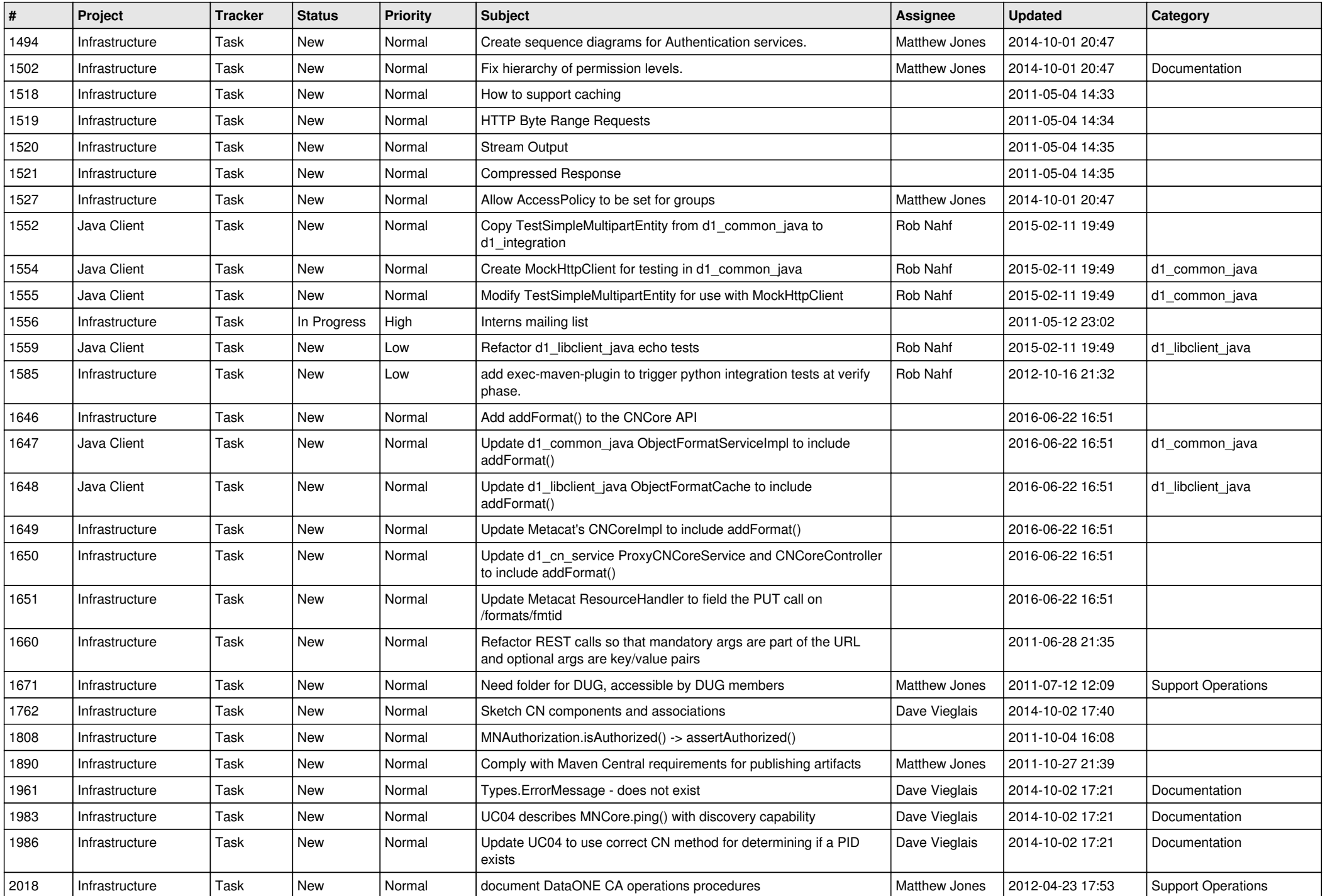

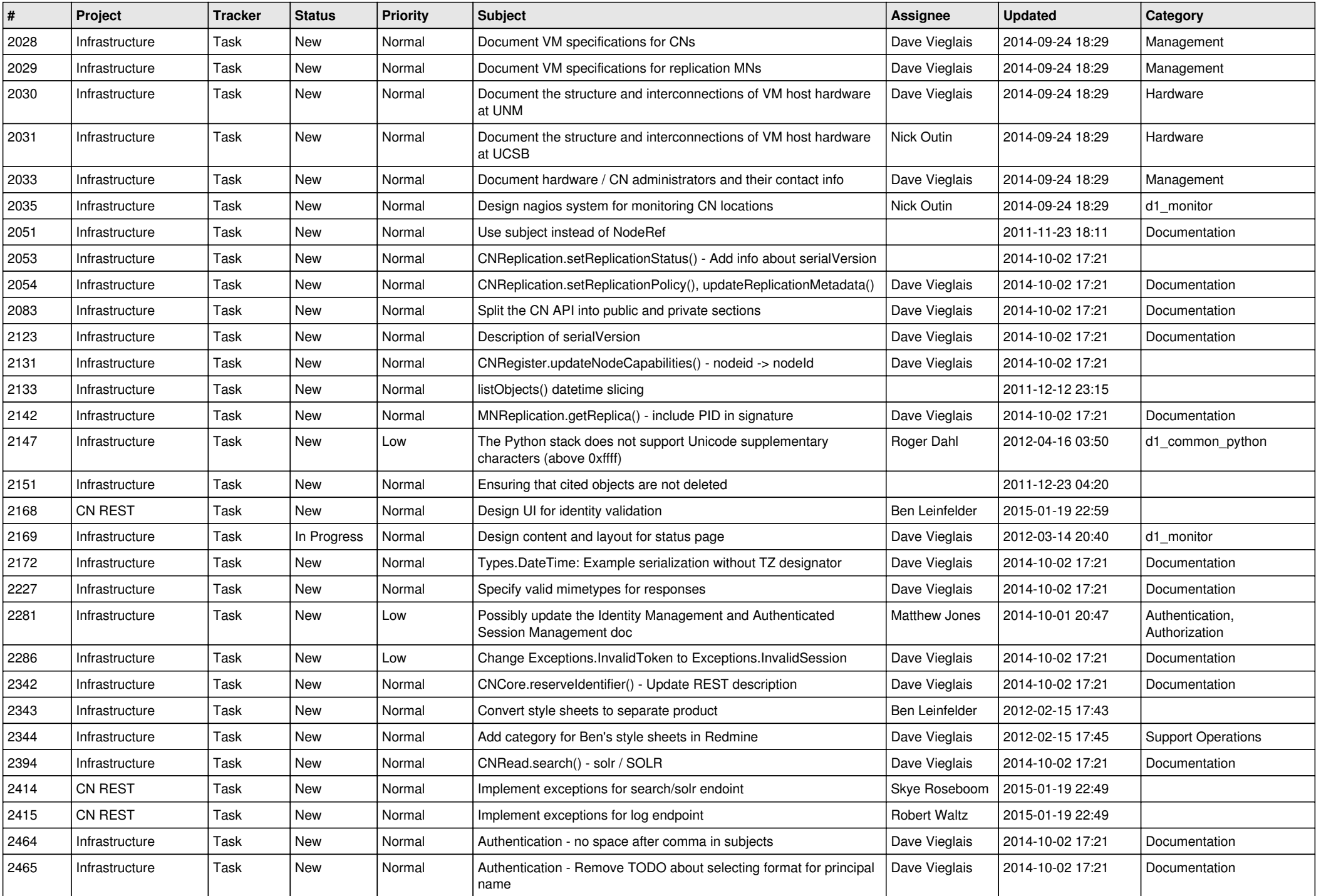

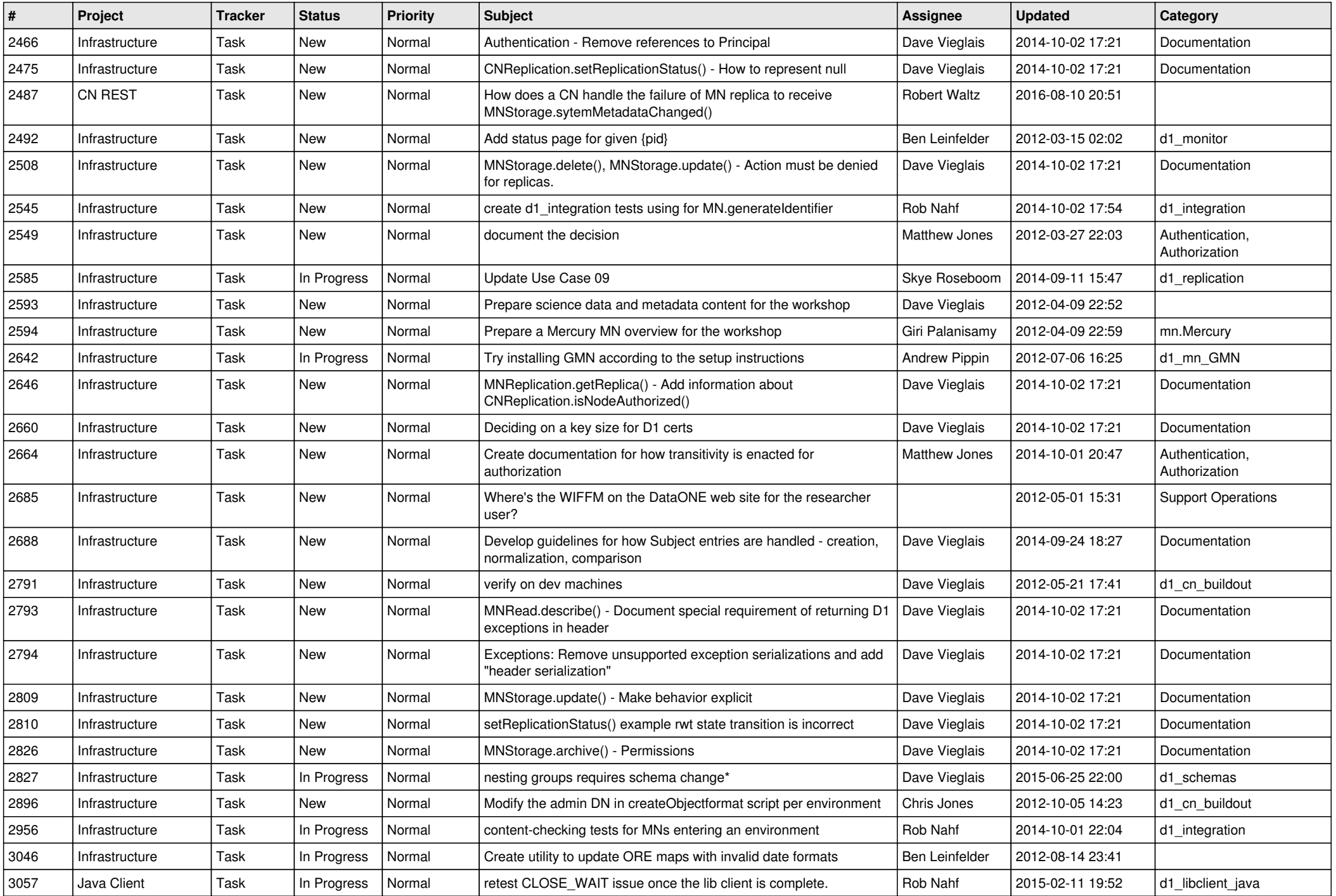

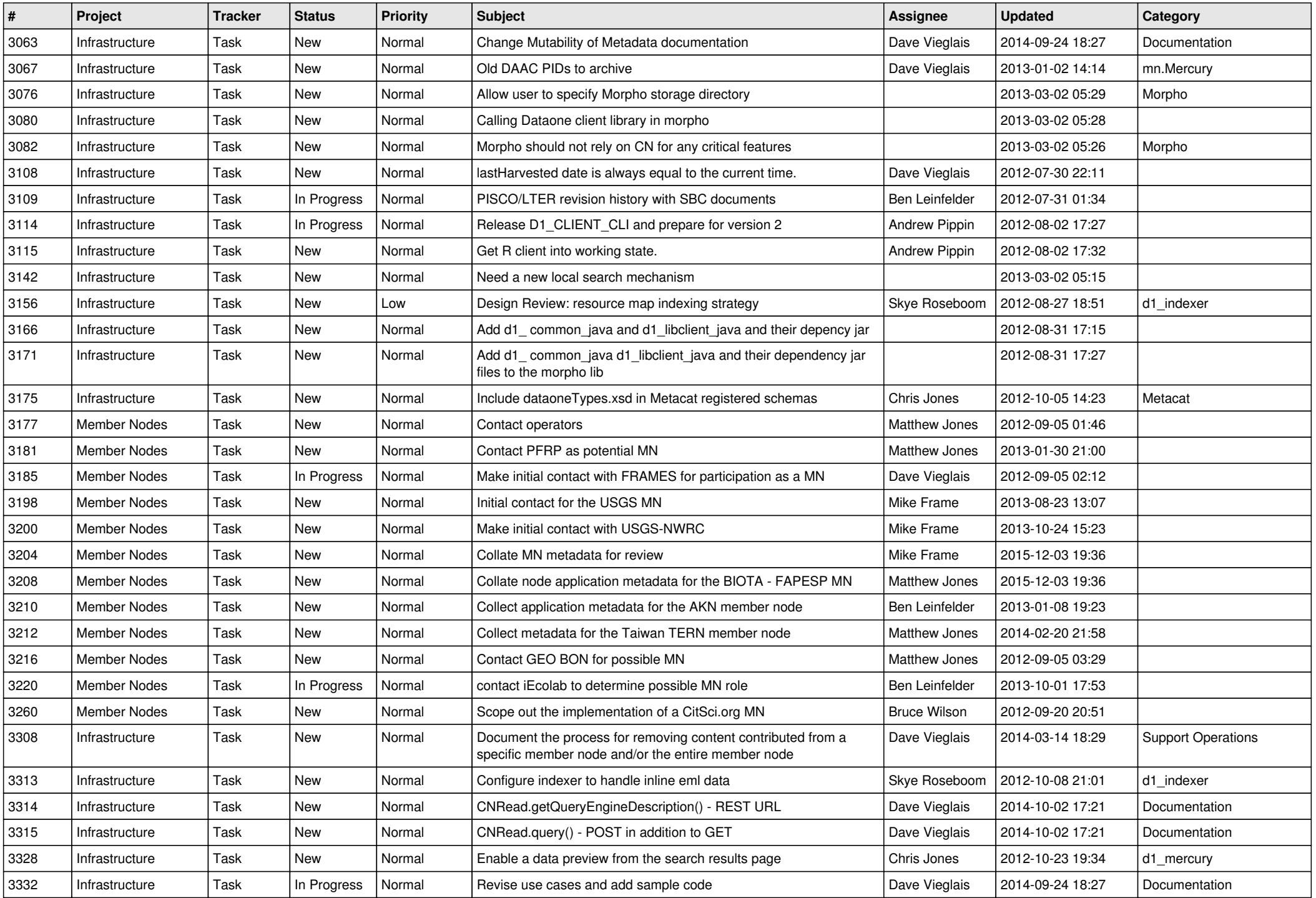

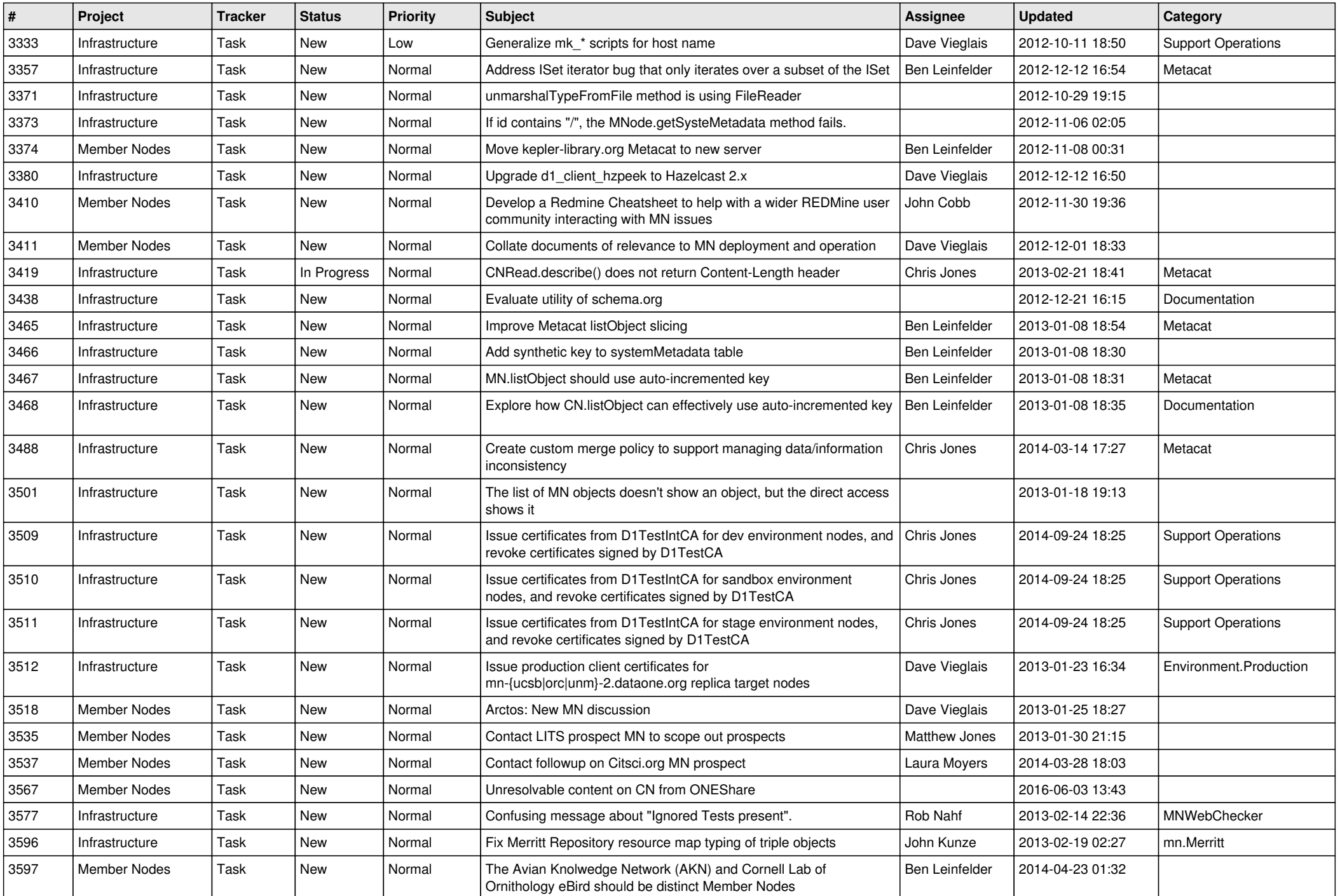

![](_page_12_Picture_565.jpeg)

![](_page_13_Picture_558.jpeg)

![](_page_14_Picture_476.jpeg)

![](_page_15_Picture_533.jpeg)

![](_page_16_Picture_459.jpeg)

![](_page_17_Picture_485.jpeg)

**...**